# COMP 250

Lecture 13

inheritance 1: constructor chaining and super, overloading vs. overriding, final, Object class: equals, clone

Feb. 4, 2022

All dogs are animals.

All beagles are dogs.

relationships between classes

Animals are born, eat food, etc.

Dogs bark (and are born, eat, etc)

Beagles chase rabbits and other animals (and bark, are born, eat, etc)

class definitions We can model such class relationships in Java using inheritance. We can define subclass/superclass as follows.

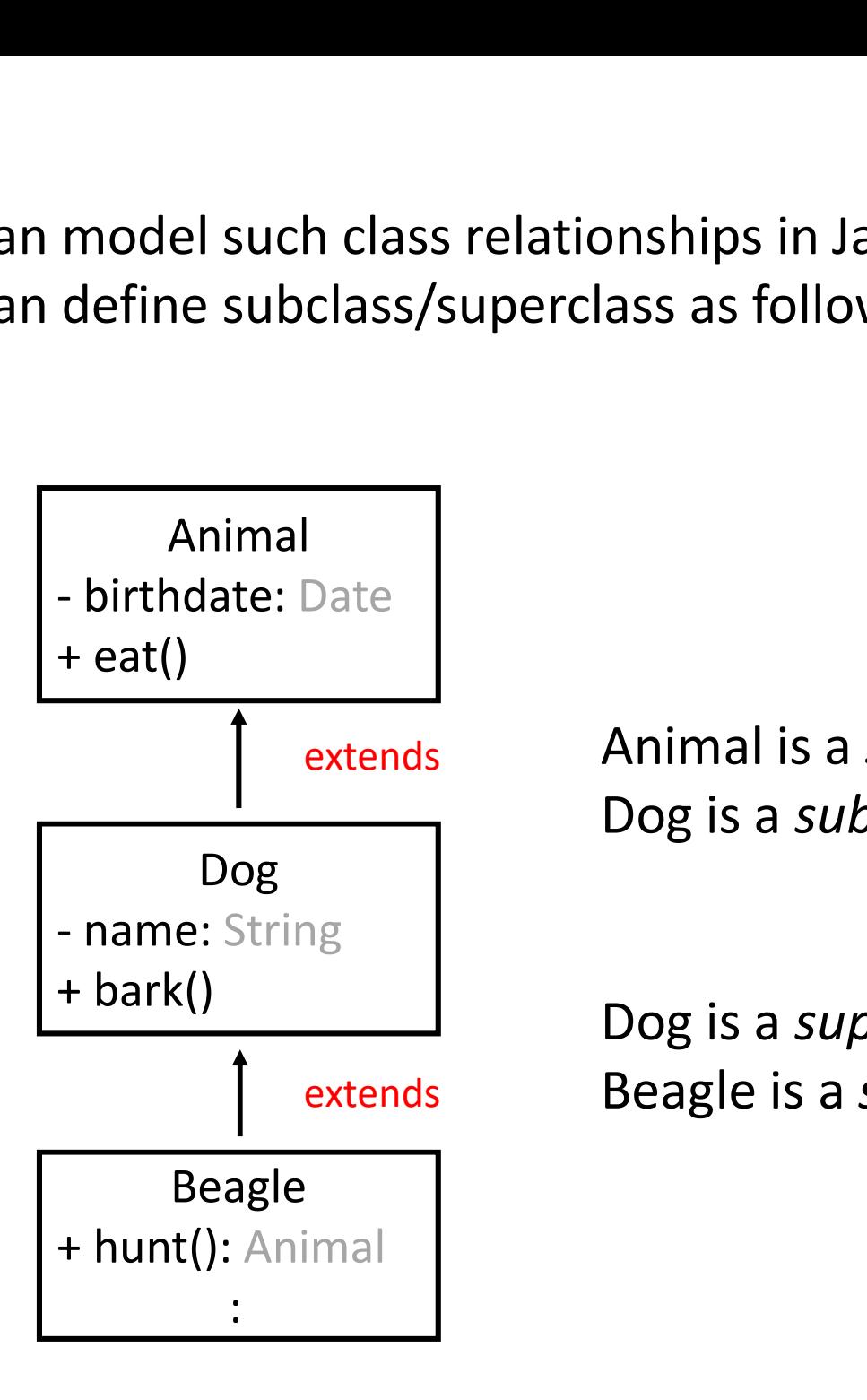

extends **Animal** is a *superclass* of Dog. Dog is a subclass of Animal.

extends Beagle is a subclass of Dog. Dog is a superclass of Beagle.

# Inheritance in Java

![](_page_3_Figure_1.jpeg)

# Each class has a constructor

![](_page_4_Figure_1.jpeg)

Constructor methods are not inherited.

- Q: Why not?
- A: Each object is an instance of a unique class.

# class Animal {  $\begin{aligned} \textsf{is Animal}\left\{\right. \end{aligned}$

Animal() {

}

}

class Dog extends Animal {

```
Dog() { }
}
```
# Constructor chaining

## class Animal {

Date birthdate;

```
Animal() { 
     So Animal {<br>
So CONSTTUCTOM<br>
ate birthdate;<br>
nimal() {<br>
this.birthdate = new Date();<br>
The no-construction<br>
construction
   } 
}
class Dog extends Animal {
  Dog() { } 
}
```
The no-argument constructor of Dog automatically calls the **COST Chaining<br>The no-argument<br>constructor of Dog<br>***automatically* **calls the<br>superclass'es no-argument<br>constructor.<br>The superclass'es** constructor. The no-argument<br>constructor of Dog<br>*automatically* calls the<br>superclass'es no-argument<br>constructor.<br>The superclass'es<br>constructor (Animal)<br>creates and initializes the<br>fields that are inherited by<br>the subclass (Dog).

The superclass'es creates and initializes the fields that are inherited by the subclass (Dog).

```
class Animal {
   Date birthdate;
   String birthplace;
   Animal() { 
        ss Animal {<br>
ate birthdate;<br>
cring birthplace;<br>
nimal() {<br>
this.birthdate = new Date();<br>
nimal(String birthplace ) {
    } 
        So Animal {<br>
ate birthdate;<br>
cring birthplace;<br>
nimal() {<br>
(keywc<br>
(keywc<br>
chis.birthplace = new Date();<br>
nimal(String birthplace ) {<br>
another use of<br>
(it calls the no<br>
(it calls the no<br>
As
```
## Animal(String birthplace ) { this(); }

```
class Dog extends Animal {
 String name;
```
}

}

```
\log() \{ \} // automatically calls super().
```

```
Dog(String birthplace, String name) {
 super(birthplace); 
 this.name = name;
}
```
# Constructor chaining (keyword super)

another use of the keyword this (it calls the no argument constructor)

> ASIDE: For more info on the use of super, see here.

When we write a constructor with arguments, we can initialize fields inherited from the super class by explicitly calling a superclass constructor.

# COMP 250

Lecture 13

inheritance 1: constructor chaining and super, overloading vs. overriding, final, Object class: equals, clone

Feb. 4, 2022

As we have just seen...

## A subclass can define its own fields.

A subclass can also define fields with the same name as fields in the superclass (called "hiding" the field), but this is considered bad practice because it easily leads to confusion. the superclass (called "hiding" the field), but this is considered bad<br>practice because it easily leads to confusion.<br>**A subclass can define its own methods, e.g.**<br>• **a method not defined in superclass**<br>• **"overloading" a** 

## A subclass can define its own methods, e.g.

- a method not defined in superclass
- "overloading" a superclass method
- "overriding" a superclass method (to be defined soon)
- actice because it easily leads to confusion.<br>
ubclass can define its own methods, e.g.<br>
a method not defined in superclass<br>
"overloading" a superclass method<br>
"overriding" a superclass method (to be defined soon)<br>
"hiding"

# Method "Signature"

The signature of a method is the name and the parameter list, but *not* the return type or modifiers.

e.g.

double distanceTo( Point2D p) static double distanceBetween(Point2D p, Point2D q)

# Recall: overloading a method

Two or methods can have the same name but different parameter types.

- e.g LinkedList<E>
- void add(E e)  $\sqrt{2}$  at tail Two or methods can have the same name but different<br>parameter types.<br>**e.g** LinkedList<E><br>void add( E e) at tail<br>void add( int index, E e )<br>In this example, overloading occurs for different methods w*ithin*<br>a class

In this example, overloading occurs for different methods within a class.

# Overloading between classes

![](_page_12_Figure_1.jpeg)

method is inherited. So bark is overloaded in AnnoyingDog.

# Overriding a method

• same method signatures

(same method name and parameter types)

• always between classes, specifically a subclass method overrides a superclass method

![](_page_14_Figure_0.jpeg)

![](_page_15_Figure_0.jpeg)

![](_page_16_Figure_0.jpeg)

# final keyword

## A class that is declared final cannot be extended.

![](_page_17_Picture_57.jpeg)

}

public final class Dog {| | public class Beagle extends Dog { | :

![](_page_17_Picture_4.jpeg)

}

e.g. Integer, Double, Math, String, are final 18

# final keyword

A method that is declared  $final$  cannot be overridden.

![](_page_18_Picture_2.jpeg)

![](_page_18_Picture_3.jpeg)

# final variable

If a variable is declared to be final, its value can never be changed after is has been initialized. (This definition has nothing to do with inheritance, and I should have mentioned it a few weeks ago. )

![](_page_19_Figure_2.jpeg)

However, you can still change the fields of the object that  $myDoq$  references.

yourDog.setName("Max");

# COMP 250

# Lecture 13

inheritance 1: constructor chaining and super, overloading vs. overriding, final, Object class: equals, clone

Feb. 4, 2022

![](_page_21_Figure_0.jpeg)

![](_page_21_Figure_1.jpeg)

# Object.equals( Object o)

This method returns a boolean, saying whether the two arguments are the same object.

Object  $obj1 = new Object()$ ; Object  $obj2 = new Object()$ ;  $\bullet$ 

 $obj1.equals(obj2)$  is equivalent to  $obj1 == obj2$ 

In this example, the result would be  $false$ .

## + equals( Object ) : boolean

- + clone( ) : Object
- + hashCode( ) : int
- + toString( ) : String

extends (automatic)

:

:

:

:

## class Animal

+ equals( Object ) : boolean

Animal.equals( Object) would override Object.equals( Object ).

We will discuss this more next week.

## + equals( Object ) : boolean

- + clone( ) : Object
- + hashCode( ) : int
- + toString( ) : String

extends (automatic)

:

:

:

:

## class Animal

+ equals( Animal ) : boolean

In this example, the In this example, the<br>Animal.equals method would<br>be *overloaded*.

be overloaded.<br>Both Animal.equals( Animal ) and Animal.equals( Object) would exist in the Animal class.

This is allowed, but it is strongly not recommended because it creates confusion about which method is called.

### + equals( Object ) : boolean

- + clone( ) : Object
- + hashCode( ) : int
- + toString( ) : String

extends (automatic)

:

## class String

+ equals( Object ) : boolean

String.equals( Object) overrides Object.equals( Object )

Recall how String.equals() is defined (next slide).

#### https://docs.oracle.com/javase/7/docs/api/java/lang/String.html

# String.equals( Object )

![](_page_26_Picture_19.jpeg)

Recall our discussion from lecture 6 how you should use the equals method to compare strings, rather than ==.

- + equals( Object ) : boolean
- + clone( ) : Object
- + hashCode( ) : int
- toString() : String

extends (automatic)

## class Shape

![](_page_27_Figure_7.jpeg)

Let Shape.equals( Object) override Object.equals( Object ).

How to define it? Q: When should two Shape objects be equal ?

![](_page_27_Figure_10.jpeg)

s1.equals(s2) returns what?

A: There is no "right answer" to this question. It depends what you want to achieve.

## + equals( Object ) : boolean

- + clone( ) : Object
- + hashCode( ) : int
- + toString( ) : String

extends (automatic)

:

:

:

:

class LinkedList

+ equals( Object ) : boolean

LinkedList.equals( Object) overrides Object.equals( Object )

- Q: When are two LinkedList objects equal ?<br>A: It depends...
- A: It depends...

For example, two LinkedList<Shape> objects are equal if and only if the sizes of the lists are the same and the Shape objects stored at corresponding nodes are themselves equal, according to the Shape Q: When are two LinkedList objects equa<br>A: It depends...<br>For example, two LinkedList<Shape> obje<br>if the sizes of the lists are the same *and th<br>corresponding nodes are themselves equa*<br>class'es equals() method.

#### https://docs.oracle.com/javase/7/docs/api/java/util/List.html

# LinkedList.equals( Object )

#### equals

```
boolean equals(Object o)
```
Compares the specified object with this list for equality. Returns true if and only if the specified object is also a list, both lists have the same size, and all corresponding pairs of elements in the two lists are equal. (Two elements e1 and e2 are equal if  $(e1 == null ? e2 == null : e1.equals(e2)).$  In other words, two lists are defined to be equal if they contain the same elements in the same order. This definition ensures that the equals method works properly across different implementations of the List interface.

#### Specified by:

```
equals in interface Collection<E>
```
#### Overrides:

```
equals in class Object
```
#### Parameters:

o - the object to be compared for equality with this list

#### Returns:

true if the specified object is equal to this list

Check this out for yourselves. See you can understand it.

# "Shallow copy" (recall lecture 11)

![](_page_31_Figure_1.jpeg)

list1.equals(list2) is true. Why ?

# "Deep copy" (recall lecture 11)

![](_page_32_Figure_1.jpeg)

- Q: list1.equals(list2) == ?
- 

# Object.equals( Object )

Object obj1, obj2

 $obj1.equals(obj2)$  is equivalent to  $obj1 == obj2$ 

- Q: Are there any general rules/guidelines for how a class should override Object.equals( Object ) ?
- A: Yes !

# Rules for equals (Object)

- $x \cdot \text{equals}(x)$  should always return true
- $x.\text{equals}(y)$  should return true if and only if y.equals(x) returns true

**Rules for** equals (Object)<br>x.equals(x) should always return true<br>x.equals(y) should return true if and only if<br>y.equals(x) returns true<br>if x.equals(y) and y.equals(z) both return true, then<br>x.equals(z) should return true x.equals(z) should return true

x.equals(x) should always return true<br>x.equals(y) should return true if and only if<br>y.equals(x) returns true<br>if x.equals(y) and y.equals(z) both return true, then<br>x.equals(z) should return true<br>x.equals(null) should return object.

... and more

#### https://docs.oracle.com/javase/7/docs/api/java/lang/Object.html

codes.

![](_page_35_Picture_20.jpeg)

# Object.clone()

![](_page_36_Figure_1.jpeg)

+ equals( Object ) : boolean + clone( ) : Object

> extends (automatic)

:

:

## class Shape

+ equals( Object ) : boolean + clone( ) : Object

When we make our own class, we don't have to override the Object clone method, or other Object class methods.

Object.clone()

makes a new object.

But if we do, then we should be consistent (next slide).

# Object.clone() recommendation

- $Q: x.close() == x should be true or false?$
- A: false

- Q: x.equals( x.clone() ) should be true or false ?
- A: true

equals() needs to be defined to ensure this

[ASIDE: there are some subtleties with when a class can have a clone() method and how to use it. We will avoid these subtleties so that we are not bogged down in details.]

# Coming up...

![](_page_39_Figure_1.jpeg)

TT' NAMIÀ FIIIVEN FIDIO' JUAN FIIIVENFIDI 12. quadratic sorting a list 13. Java OOD 1 (inheritance) 14. Java OOD 2 (polymorphism) 15. Java OOD 3 (interfaces and abstract classes) 16. Java OOD 4 (Comparable and Iterable) 17. Stacks 18. Queues 19. Induction 20. Recursion 1 21. Recursion 2 22. Mergesort & Quicksort 23. Trees 24. Tree traversal 25. Binary trees 26. Binary search trees 27. Priority Queues, Heaps 1 28. Heaps 2 29. Hashing 1 (maps) 30. Hashing 2 (hash tables) 31. Graphs 1 32. Graphs 2 33. Recurrences 1 34. Recurrences 2 35. Big O 1 36. Big O 2 37. Big O 3